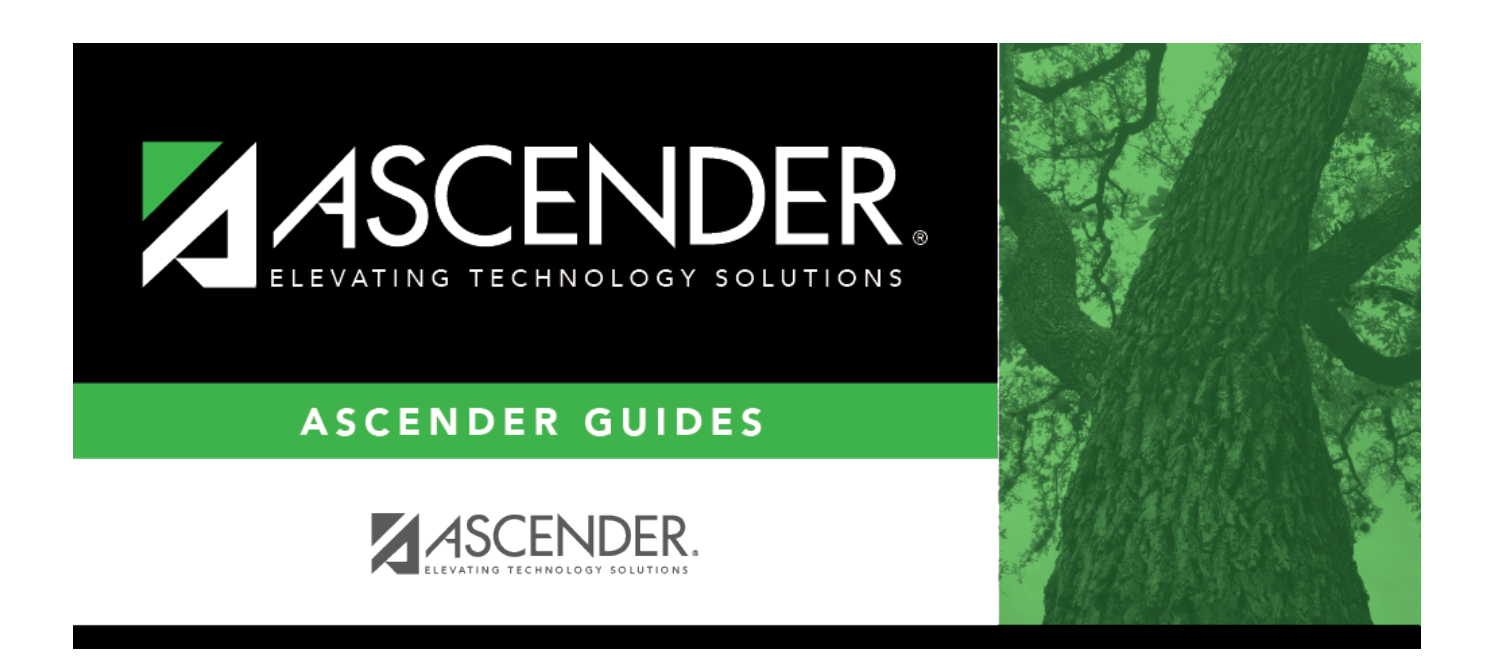

# **SAT1800 - Attendance Audit Report**

### **Table of Contents**

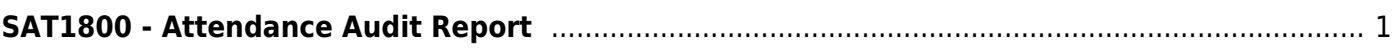

# <span id="page-4-0"></span>**SAT1800 - Attendance Audit Report**

#### *Attendance > Reports > Attendance Reports > Students > SAT1800 - Attendance Audit Report*

This report provides the number of withdrawal records and average daily attendance (ADA) absences for the ADA period. An error report is produced if errors occur. **Any absences with an asterisk on the error report are automatically deleted from the attendance records.**

**NOTE:** Absences are only deleted from the ADA period on the first day of school (or a student's entry/reentry date) if the absence is either an ADA absence type or a non-ADA absence type other than J (ISS/AEP) or N (not in class (present)).

To view the correct attendance information by year, run the [District Yearly Count](https://help.ascendertx.com/student/doku.php/attendance/utilities/districtyearlycount) utility.

#### **Run the report:**

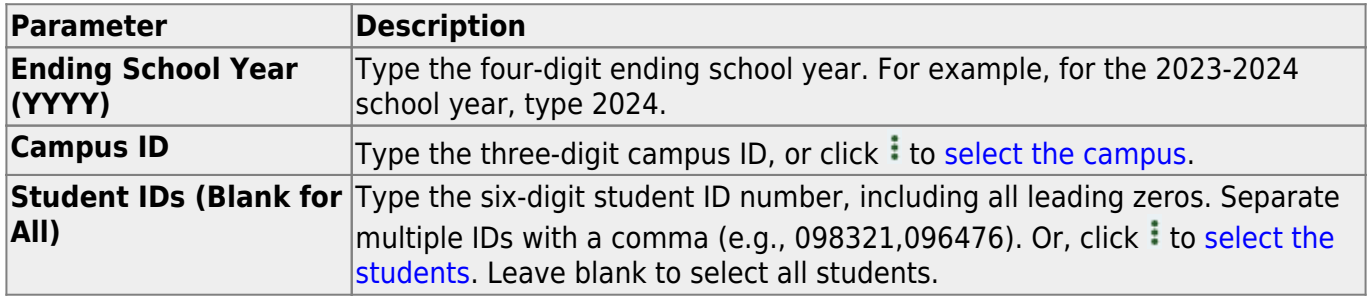

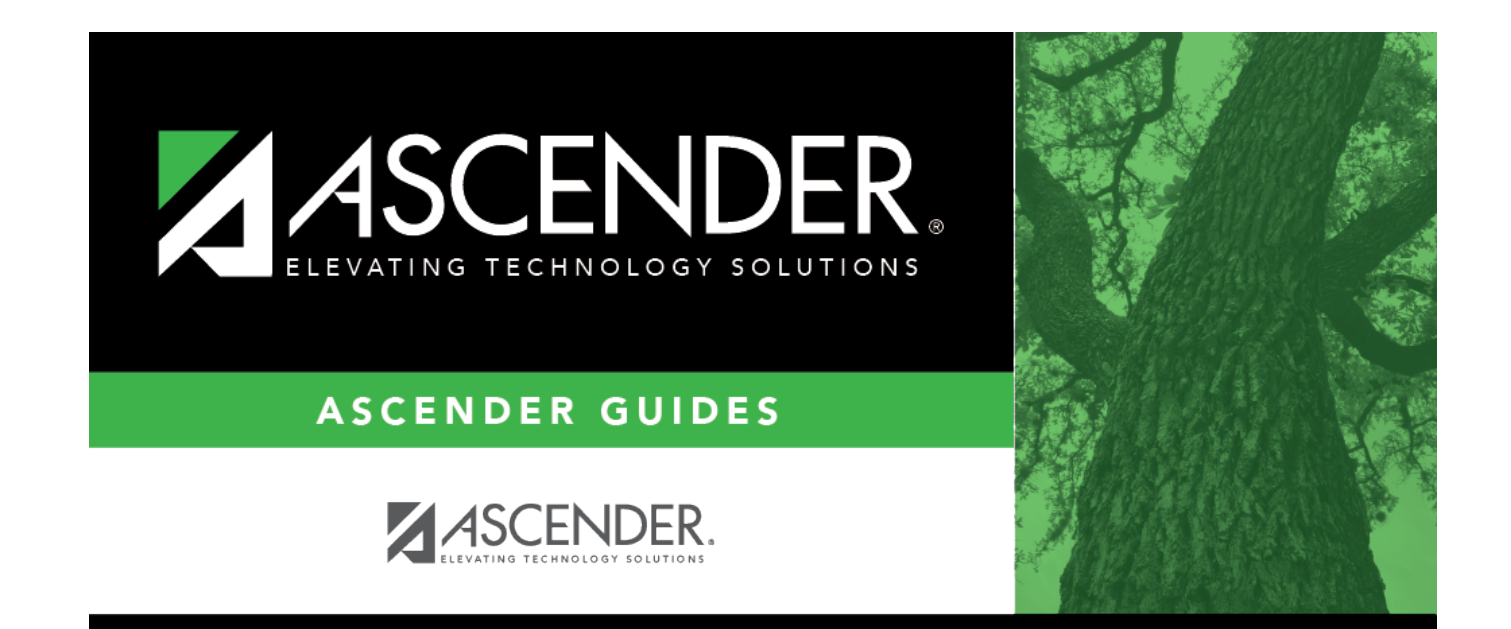

## **Back Cover**